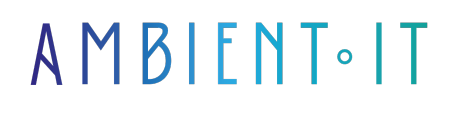

Mis à jour le 19/01/2024

[S'inscrire](https://www.ambient-it.net/formation/formation-slurm/)

# Formation Slurm

2 jours (14 heures)

## Présentation

[Slurm](https://fr.wikipedia.org/wiki/SLURM) pour Simple Linux Utility for Resource Management est un logiciel libre qui gère l'ordonnancement de tâches au sein d'une grille de calculs. Il est une alternative à lsf d'IBM ou gridengine d'Oracle.

Cette formation sur 2 jours vous présentera le logiciel Slurm de façon très orientée sur la pratique à l'aide d'un laboratoire virtuel. Vous apprendrez à installer, configurer et gérer cet outil indispensable pour distribuer simplement et librement vos tâches sur une grille de calculs.

Cette formation, destinée aux administrateurs principalement, mais aussi aux utilisateurs de la grille souhaitant profiter au maximum des ressources disponibles permet de faire un tour d'horizon des possibilités offertes par Slurm.

Comme dans toutes nos formations, celle-ci vous présentera la toute dernière version ([Slurm 23](https://github.com/SchedMD/slurm/tree/slurm-23.02) à la date de rédaction de l'article).

## **Objectifs**

- Avoir une approche la plus pratique possible de Slurm
- Savoir installer et utiliser Slurm
- Exploiter au mieux la documentation
- Utiliser Slurm avec openmp et opempi
- Pouvoir déployer Slurm en production dans un environnement exigeant

## Public visé

Administrateurs Systèmes, Architectes, Développeurs

Pré-requis

Connaissances de base d'un système Unix

## Pré-requis techniques

En fonction de votre matériel, divers plugins peuvent être nécessaires à l'installation de Slurm. Découvrez-les sur la [page dédiée](https://slurm.schedmd.com/quickstart_admin.html#build_install).

## Programme de la formation Slurm

#### Présentation des principes globaux

- Qu'est ce qu'un cluster
- Les nœuds
- Les partitions
- Les jobs
- Les steps et les jobs array

#### Installation du laboratoire

● Les domaines non couvert par le laboratoire

#### Slurm utilisateur : les bases

- Comment avoir des informations sur l'état d'un cluster ou d'une machine en particulier ?
- Comment soumettre ses travaux ?

#### Slurm administrateur : les bases

- Les fichiers de configuration en détails
- Les fichiers de log

#### Slurm et Haute Disponibilité

● Mettre en place un second master

#### Gestion des comptes et des utilisateurs

- Gestion des droits
- Gestion des autorisations

#### Édition de rapports et statistiques

#### Slurm et le calcul parallèle

#### ● Openmp

● Openmpi

### Sociétés concernées

Cette formation s'adresse à la fois aux particuliers ainsi qu'aux entreprises, petites ou grandes, souhaitant former ses équipes à une nouvelle technologie informatique avancée ou bien à acquérir des connaissances métiers spécifiques ou des méthodes modernes.

## Positionnement à l'entrée en formation

Le positionnement à l'entrée en formation respecte les critères qualité Qualiopi. Dès son inscription définitive, l'apprenant reçoit un questionnaire d'auto-évaluation nous permettant d'apprécier son niveau estimé sur différents types de technologies, ses attentes et objectifs personnels quant à la formation à venir, dans les limites imposées par le format sélectionné. Ce questionnaire nous permet également d'anticiper certaines difficultés de connexion ou de sécurité interne en entreprise (intraentreprise ou classe virtuelle) qui pourraient être problématiques pour le suivi et le bon déroulement de la session de formation.

## Méthodes pédagogiques

Stage Pratique : 60% Pratique, 40% Théorie. Support de la formation distribué au format numérique à tous les participants.

## **Organisation**

Le cours alterne les apports théoriques du formateur soutenus par des exemples et des séances de réflexions, et de travail en groupe.

## Validation

À la fin de la session, un questionnaire à choix multiples permet de vérifier l'acquisition correcte des compétences.

## Sanction

Une attestation sera remise à chaque stagiaire qui aura suivi la totalité de la formation.